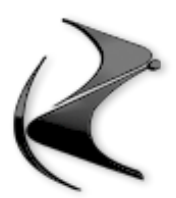

# **CORSO BASE**

## **- CORSO STARTUP (diviso in 2 macro esercizi prelevati dal corso startup free)**

- spiegazione delle risorse hardware per lavorare con cinema4D
- interfaccia e gestione
- come lavorare con le 4 viste e muoversi nel 3d
- oggetti parametrici
- movimento, scala e rotazione degli oggetti
- coordinate
- rendi modificabile
- gestione degli assi
- esercizio riassuntivo per la base di cinema4d
- gestione oggetti, come usarla
- raggruppamento oggetti
- gestione attributi, come usarla

## **- MODELLAZIONE NURBS**

- realizzare un logo tramite lo strumento ESTRUSIONE
- realizzare una piantina di una casa con lo strumento ESTRUSIONE
- realizzare una borraccia con lo strumento ROTAZIONE
- realizzare un cavo di collegamento usb tramite lo strumento SWEEP
- realizzare una cornice di un quadro con lo strumento SWEEP
- realizzare un tubetto con lo strumento LOFT
- realizzare un tavolino tramite lo strumento LOFT

#### **- MODELLAZIONE POLIGONALE**

- test su oggetto di fantasia, sedia di plastica con braccioli
- realizzare un tavolino tramite i poligoni
- realizzare una tazzina tramite i poligoni
- realizzare un mouse tramite i poligoni
- Realizzare una lampada tramite mix di modellazione
- Realizzare una caffettiera Moka in poligonale
- Tecnica delle Booleane per bucare le superfici
- Tecnica delle Istanze per la duplicazione di oggetti semplici
- **- MODELLAZIONE TRAMITE VOLUME / VOXEL**
- Realizzare una statuetta tramite modellazione mista + voxel
- Realizzare un vaso tramite modellazione mista + voxel
- Recupero della Borraccia per realizzare la filettatura

## **- ILLUMINAZIONE E RENDERING**

- illuminazione di un set fotografico per oggettistica con Luci Area
- Illuminazione di un set fotografico per oggettistica con HDR
- illuminazione Globale e motore di rendering fisico
- camera fisica e settaggi
- illuminazione di una stanza di interno con Sole fisico
- Illuminazione di una stanza di interno con HDR
- Illuminazione di un progetto esterno con HDR

## **- MATERIALI**

- Materiali spiegati su scena base
- Realizzazione di una vasta quantità di materiali sulla scena di interno
- Texturizzazione e shading delle superfici
- Finalizzazione con Camere e profondita' di campo

#### **- MATERIALI SU SCENA DI ESTERNO**

- Realizzazione di una vasta quantità di materiali su esterno
- Realizzazione dell'erba tramite Mograph e clonatura di erba
- Tag e aggiustamento della GI per una resa ottimale

# **- FOTO INSERIMENTO**

- ritrovamento della prospettiva su foto reale
- inserimento delle luci
- gettata delle ombre su elemento nella fotografia
- inserimento dell'oggetto 3D

# **LOCANDINA OROLOGIO SWATCH**

- Realizzazione di una locandina pubblicitaria di un orologio
- Creazione dell'illuminazione di scena tramite HDR modificato
- Inserimento dei materiali e delle texture di scena
- Profondita' di campo e inserimento delle telecamere
- Settaggi di rendering

## **- LINKS UTILI**

- Tip and tricks relativi ai siti internet per modelli e texture

# **- INTRO A REDSHIFT (COMING SOON)**

- Interfaccia di Redshift dentro Cinema4D
- Spiegazione degli strumenti di illuminazione
- Materiali basici
- Esercizio finale dell'orologio realizzato con RedShift